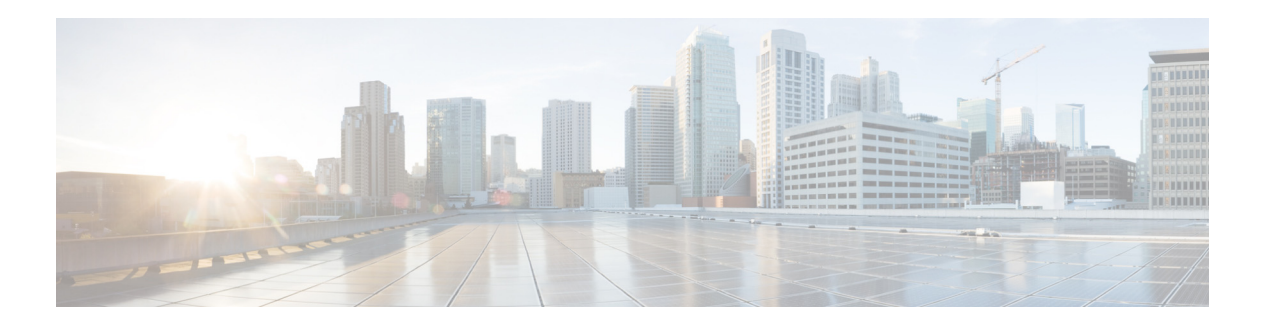

## **R Commands**

This chapter describes the Cisco NX-OS FabricPath commands that begin with R.

## **reference-bandwidth (FabricPath)**

To change the reference bandwidth used for setting an interface, use the **reference bandwidth** command. To return to the default setting, use the **no** form of this command.

**reference-bandwidth** *bandwidth* {**Mbps** | **Gbps**}

**no reference-bandwidth** *bandwidth* {**Mbps** | **Gbps**}

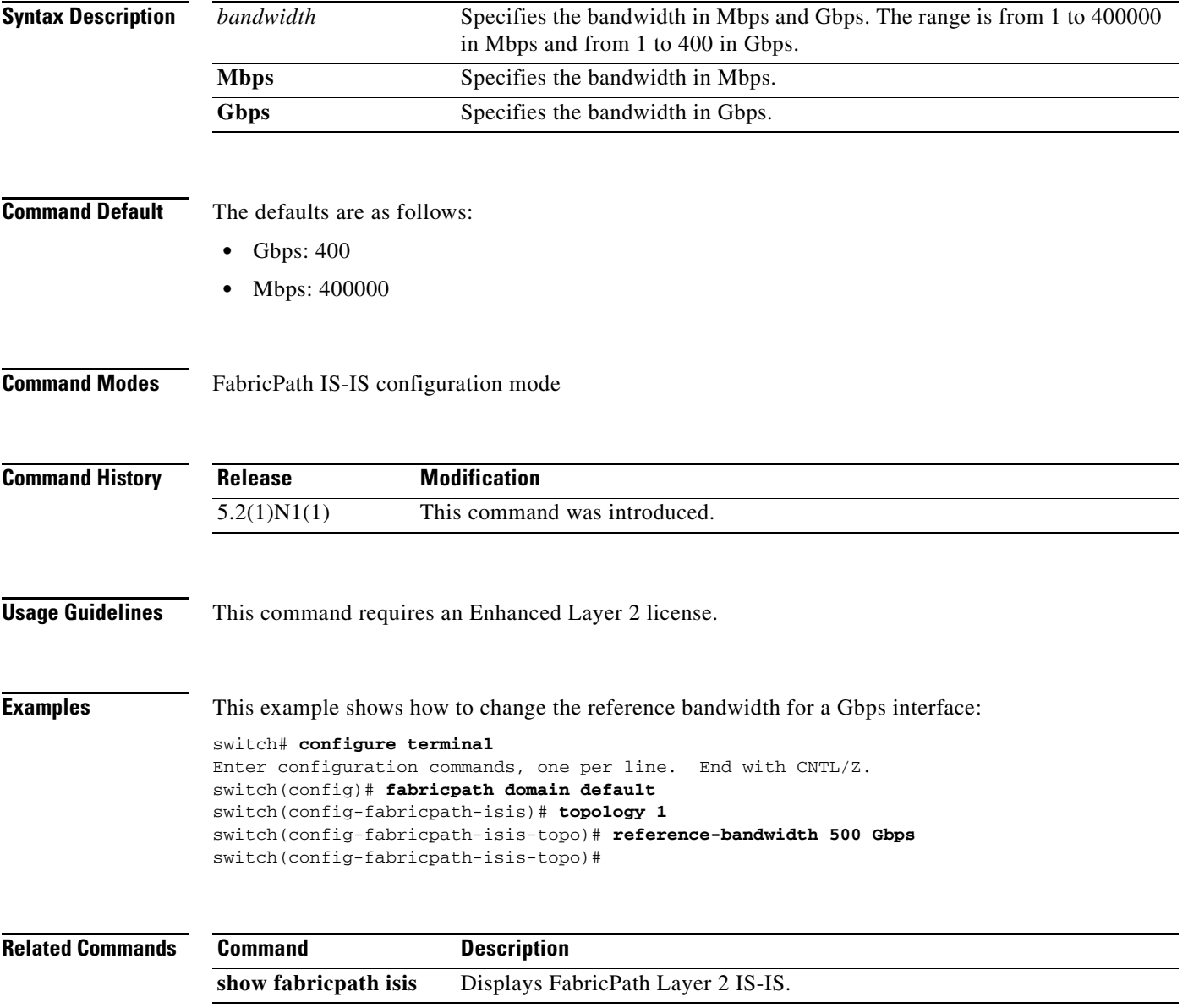

## **reply mode out-of-band**

To configure fabricpath OAM out-of-band service reply mode, use the **reply mode out-of-band** command in fabricpath OAM profile configuration mode. To remove the out-of-band service reply mode, use the **no** form of this command.

**reply mode out-of-band {ipv4 | ipv6}** *ip-address port-number* 

**no reply mode out-of-band** 

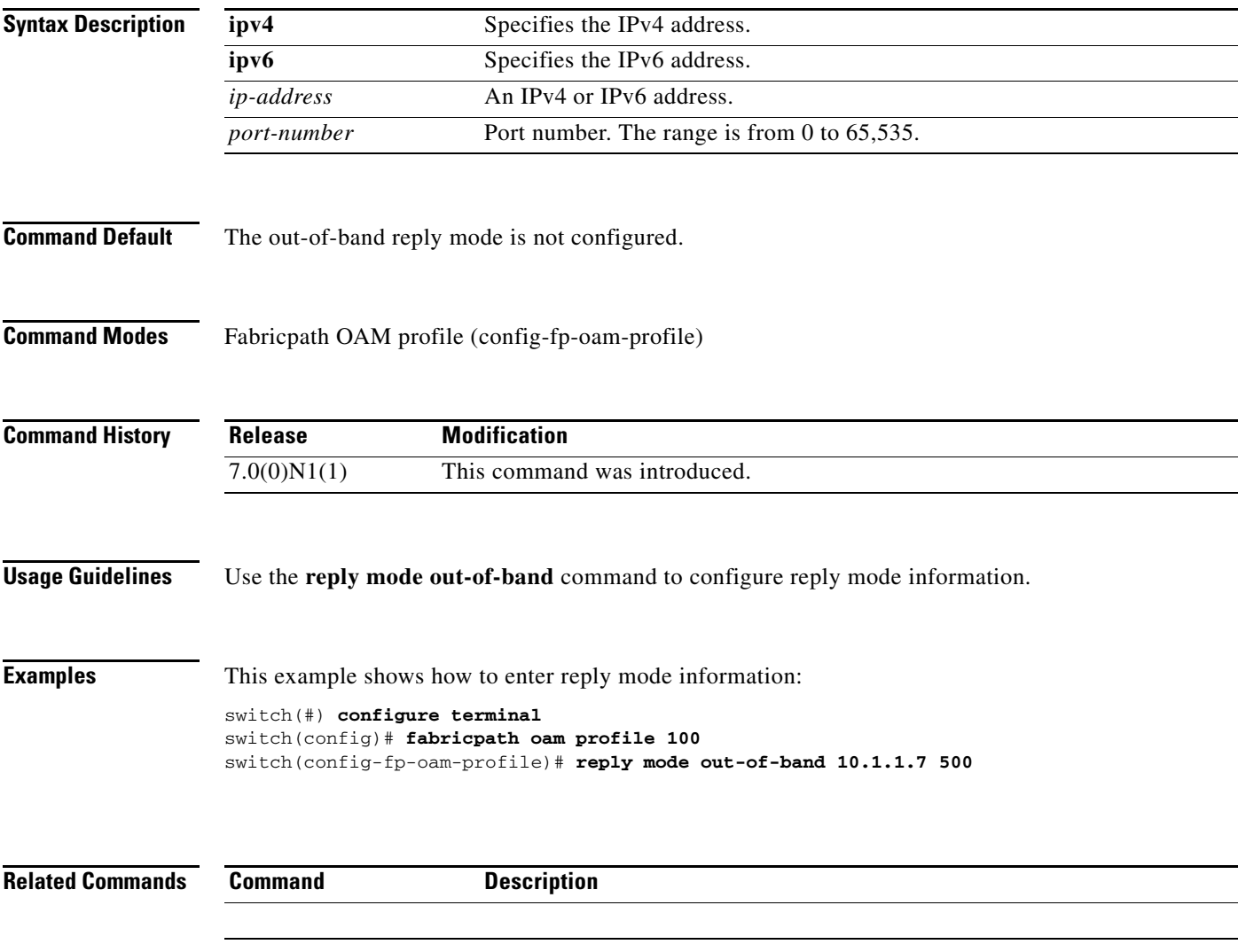

## **root-priority (FabricPath)**

To set the priority for which node becomes the root, use the **root-priority** command. To return to the default setting, use the **no** form of this command.

**root-priority** *value*

**no root-priority** *value*

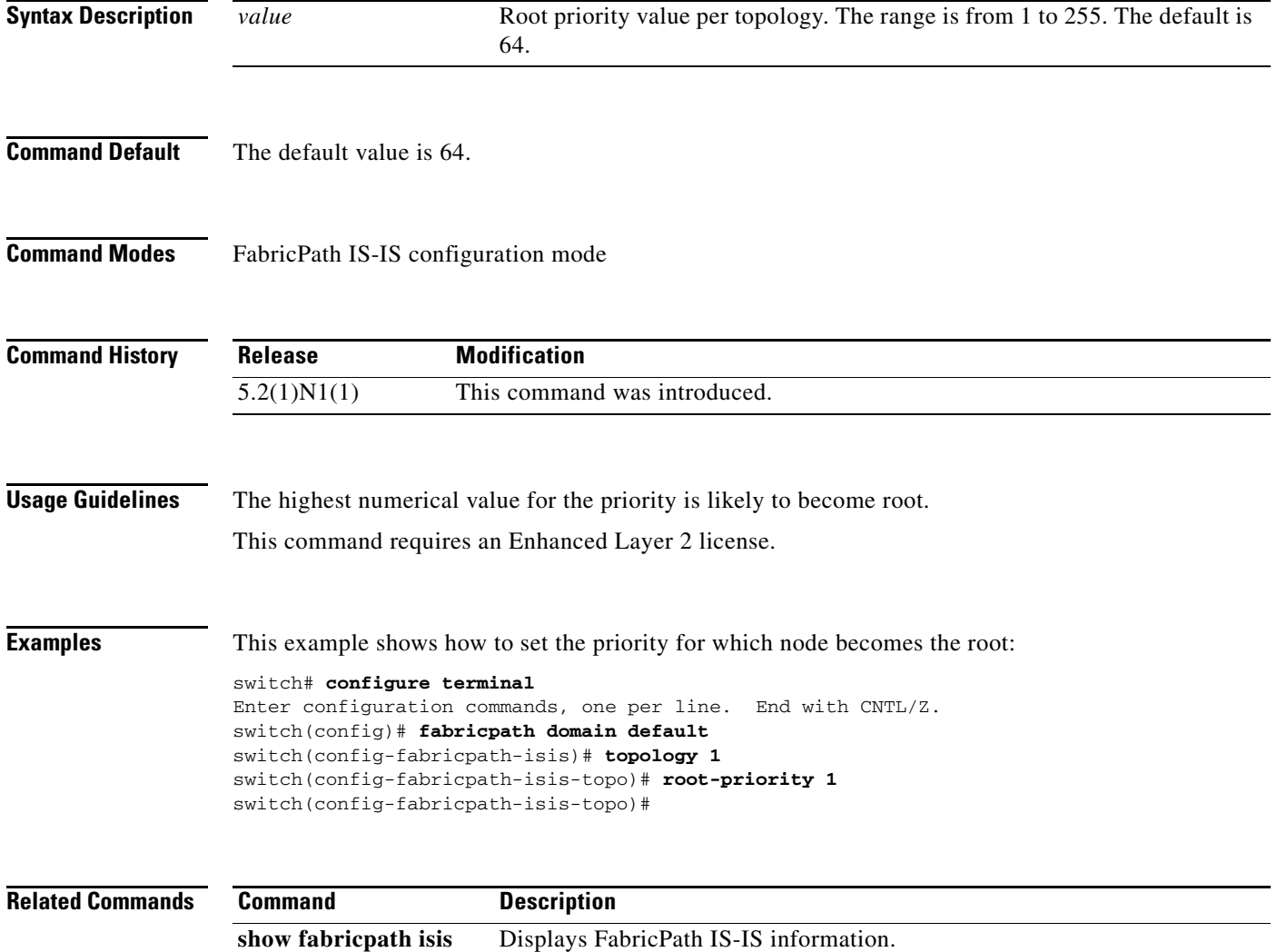